# **Od tradycyjnego materiału dydaktycznego do e-kursu**

## **Wstęp**

Do edukacyjnych zastosowań Internetu przywiązuje się sukcesywnie zwiększoną uwagę. Nowoczesne technologie e-learningowe, wykorzystywane do tworzenia i prowadzenia elektronicznych szkoleń i kursów, stanowią istotny element ofert edukacyjnych wielu instytucji, uczelni i firm szkoleniowych. Od września 2007 r. obowiązuje Rozporządzenie Ministra Nauki i Szkolnictwa Wyższego z dnia 25 września 2007 r. *w sprawie warunków, jakie muszą być spełnione, aby zajęcia dydaktyczne na studiach mogły być prowadzone z wykorzystaniem metod i technik kształcenia na odległość* [Bednarczyk 2008]. Podstawowym problemem jest przygotowanie, a może lepiej powiedzieć przełożenie materiałów dydaktycznych, będących w posiadaniu każdego przecież nauczyciela akademickiego, na formę elektroniczną.

Artykuł powstał na bazie doświadczeń własnych autora i jest próbą przybliżenia procesu elektronizacji materiałów dydaktycznych.

### **1. Ogólna charakterystyka e-kursu**

Rozważania nad projektowaniem e-kursu rozpocznijmy od zdefiniowania przedmiotu zainteresowań. Przez kurs e-learningowy będziemy rozumieć: podporządkowany określonemu celowi szkoleniowemu zasób treści, przeznaczony do samodzielnego wykorzystywania i wyposażony w elementy nawigacyjne oraz system sterujący pracą kursanta zgodnie z dydaktycznym scenariuszem [Przyłuski 2008a]. Proces przygotowania materiałów dydaktycznych dla potrzeb nauczania na odległość jest procesem złożonym, a zarazem odmiennym niż w tradycyjnych formach kształcenia. Trzeba bardzo wyraźnie zaznaczyć, że samodzielne skonstruowanie dobrego e-kursu przekracza możliwości pojedynczego człowieka. Nad opracowaniem i "uruchomieniem" kursu pracują całe zespoły specjalistów wśród, których należy wymienić:

− **Eksperta dziedzinowego** – osobę, która biegle zna dziedzinę wiedzy (dyscyplinę naukową), z zakresu której opracowywany jest e-kurs. Osoba eksperta jednocześnie odpowiada za merytoryczną i dydaktyczną koncepcję e-kursu.

- − **Dydaktyka medialnego** członka zespołu biegle znającego możliwości platformy edukacyjnej i edytorów e-kursów. Odpowiada za zmaterializowanie szkolenia w formie elektronicznej. Posiada umiejętności powiązania możliwości technicznych z koncepcją merytoryczną i dydaktyczną.
- − **Edytora** przekształcającego koncepcję kursu w formę elektroniczną (funkcję edytora często przejmuje dydaktyk medialny).
- − **Grafika komputerowego**  który projektuje i realizuje oprawę graficzną e-kursu. Odpowiada za całościowy projekt plastyczny kursu, wykonuje także niezbędne grafiki będące ilustracją treści merytorycznych.
- − **Technika medialnego**  tworzącego szeroko rozumiane media. Wykonuje fotografie, filmy, skany, realizuje zapisy dźwiękowe, projektuje i wykonuje animacje komputerowe.
- − **Programistę** tworzącego programy wspomagające oraz ilustracyjne.
- − **Testera**  osobę zajmującą się sprawdzeniem poprawności działania e-kursu (off-line i on-line), zanim zostanie on oddany do użytku.

Przygotowanie e-kursu wymaga innego spojrzenia na proces projektowania i konstruowania materiałów wykładowych, ćwiczeniowych, a także na procesy diagnozy dydaktycznej. Odmienność podejścia do omawianych zagadnień wynika przede wszystkim z następujących ograniczeń. Brak jest:

- − modulacji głosu,
- − mimiki,
- − gestykulacji,
- − postawy,
- − motoryki [Piecuch 2008],

które to elementy w tradycyjnej formie przekazu treści kształcenia odgrywają istotną rolę. Stąd projektowane środowisko cyfrowe e-kursu narzuca konieczność uwzględnienia takich elementów, jak:

- − komunikacja,
- − prezentowanie treści kształcenia w zróżnicowanej formie,
- − prowadzenie samokształcenia,
- − przeprowadzanie samooceny,
- − optymalizacja ergonomii psychicznej pracy użytkownika z programem edukacyjnym [Piecuch 2008].

Oprócz wymienionych atrybutów multimedialnych opracowań metodycznych istnieją oczywiście i te, które pozostają w bezpośrednim związku z samym procesem kształcenia. Stąd problem właściwego modelowania programu edukacyjnego musi uwzględniać także sferę:

- − merytoryczną,
- − dydaktyczną,
- − wychowawczą.

Platformy e-learningowe stwarzają bardzo szerokie możliwości techniczne, jeśli chodzi o wielorakość stosowanych form przekazu treści kształcenia.

W e-kursach oprócz tekstu tradycyjnego możliwe jest implementowanie także: grafiki statycznej (obrazy, wykresy, diagramy itp.), grafiki dynamicznej, np. w postaci animacji komputerowych, sekwencji wideo, symulacji komputerowych, dźwięku oraz struktur hipertekstowych. Tak szerokie możliwości technologii informacyjnych muszą skłaniać do pogłębionej refleksji nad celowością i sposobem wykorzystania wskazanych komponentów w projekcie, aby osiągnąć najwyższą z możliwych skuteczność oddziaływania dydaktycznego. Rozstrzygniecie tych kwestii pozostaje w gestii eksperta dziedzinowego i dydaktyka medialnego.

# **2. Proces projektowania e-kursu**

Wychodząc z założenia, że ekspert dziedzinowy wraz z dydaktykiem medialnym dokonali wstępnych ustaleń w odniesieniu do materiału szkoleniowego, można przystąpić do właściwego etapu projektowania e-kursu. Przebiegał on będzie zgodnie z następującymi etapami:

- 1) stworzenie ogólnej koncepcji e-szkolenia,
- 2) opracowanie i weryfikacja modelu e-szkolenia,
- 3) przygotowanie i uporządkowanie wszystkich potrzebnych materiałów,
- 4) opracowanie szczegółowego scenariusza,
- 5) ustalenie kolejności i formy przekazywanych materiałów,
- 6) tworzenie kolejnych modułów e-szkoleń,
- 7) testowanie i weryfikacja e-szkolenia [Przyłuski 2008b].

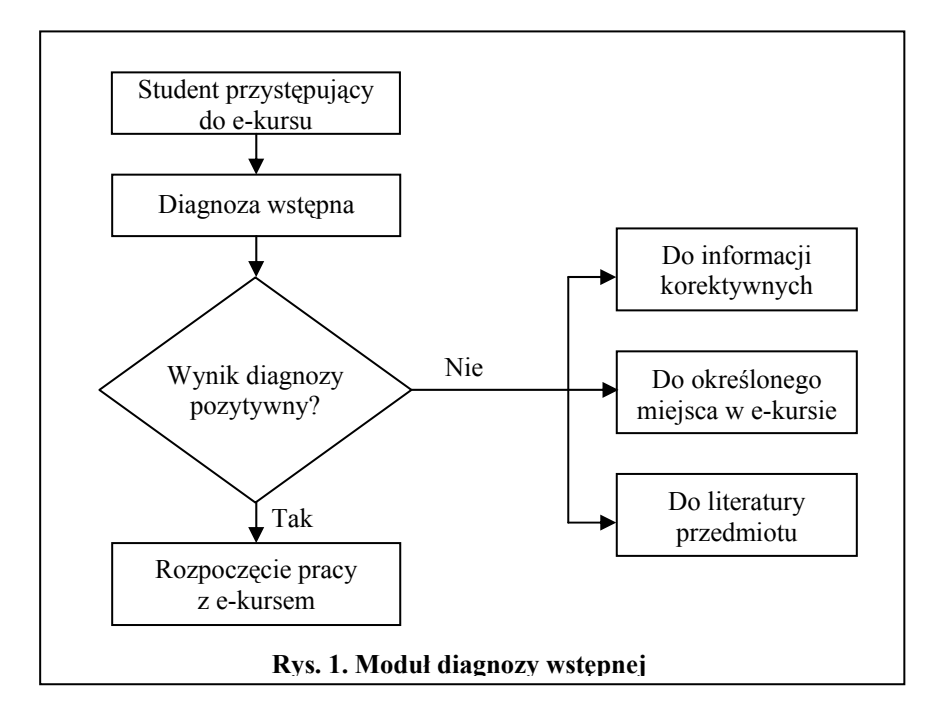

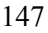

Pozornie tylko elektronizacja materiałów dydaktycznych, którymi dysponuje przecież każdy nauczyciel w tradycyjnej formie, nie powinna sprawiać kłopotów. Rzeczywistość jest jednak bardziej złożona.

Biorąc pod uwagę fakt, że osoba szkoląca się pracuje samodzielnie z materiałem dydaktycznym, w pierwszej kolejności należy rozstrzygnąć, jaki zasób wiedzy i umiejętności taka osoba powinna posiadać. Być może, że zawartość merytoryczna przygotowywanego e-szkolenia jest na tyle złożona, że konieczne jest posiadanie pewnego niezbędnego ściśle określonego zakresu wiedzy, decydującego o tym, czy informacje zawarte w kursie zostaną zrozumiane i właściwe przyswojone. W takim przypadku konieczne jest sprawdzenie tzw. pozycji "startowej" osoby przystępującej do e-kursu. Sprawdzenie takie może przebiegać zgodnie z algoryt-

```
Nazwa e-kursu
  1. Wstęp 
  2. Nawigacja 
  3. Cele kursu 
  4. Zasady pracy z kursem 
  5. Temat 1 
     5.1. Sekcja 1 
           5.1.1. Rozdział 1 
           5.1.2. Rozdział 2 
     5.2. Sekcja 2 
           5.2.1. Rozdział 1 
           5.2.2. Rozdział 2 
  6. Temat 2 
     6.1. Sekcja 
           6.1.1. Rozdział 1 
           6.1.2. Rozdział 2 
           6.1.3. Rozdział 3 
  7. Test (kontrola bieżąca) 
  8. Temat 3 
     3.1. Sekcja 1 
     3.2. Sekcja 2 
           3.2.1. Rozdział 1 
  n. ……… 
  n+1. …… 
  n+2. Test (kontrola sumująca) 
Rys. 2. Przykładowa struktura e-kursu
```
mem prezentowanym na rys. 1. Jeżeli wynik diagnozy okaże się pozytywny, wówczas rozpoczyna się właściwa praca z kursem. W przeciwnym razie osoba przystępująca do szkolenia zostaje odesłana do informacji korektywnych, do określonej lokalizacji w e-kursie lub do literatury przedmiotu (e-kurs jest dla użytkownika niedostępny). Po ponownym zalogowaniu na platformę edukacyjną cała procedura przebiega zgodnie z wcześniejszym opisem. Nadmieńmy, że użytkownik z pewnością nie będzie odpowiadał na taki sam zestaw pytań jak przy pierwszym logowaniu.

Jeżeli ekspert dziedzinowy podjął decyzję odnośnie diagnozy wstępnej, w dalszej kolejności przystępuje się do opracowania struktury e-kursu. Przykładową strukturę pokazano na rys. 2.

Struktura kursu może zostać opracowana w dowolny sposób. W większości edytorów do tworzenia e-kursów nie występują ograniczenia co do możliwości zagnieżdżania: tematów, sekcji, rozdziałów i podrozdziałów. Stąd dość szerokie możliwości modelowania struktury kursu. Warto zwrócić uwagę, że kurs nie zawsze musi być aktywny w całości (decyzja eksperta dziedzinowego). Praktycznie oznacza to, że dostęp np. do kolejnego tematu (sekcji, rozdziału, podrozdziału) uzyskuje się wówczas, gdy użytkownik po opracowaniu części materiału dydaktycznego osiągnie pozytywny wynik w diagnozie cząstkowej.

Kolejny etap przygotowania materiałów kursowych do elektronizacji polega na stworzeniu struktury katalogów, w której będą przechowywane poszczególne komponenty e-kursu. Bez względu na to, czy dany komponent w projekcie wystąpi czy nie, zaleca się założenie "pustego" katalogu (folderu). Stanowić to będzie dodatkowy element kontroli kursu pod względem kompletności wykorzystania przygotowanych komponentów. Wychodząc z takiego założenia, dobrze jest przyjąć strukturę katalogów (zob. rys. 3):

- − ANIMACJA katalog w którym będą przechowywane pliki z animacjami komputerowymi.
- − AUDIO katalog z plikami dźwiękowymi.
- − GRAFIKA katalog z plikami graficznymi.
- − SYMULACJA katalog z plikami symulacjami komputerowymi.
- − TEKSTY katalog z plikami tekstowymi.
- − WIDEO katalog z plikami wideo.
- − ZADANIA katalog z plikami diagnozy dydaktycznej.

Ważne jest, aby w katalogach były przechowywane pliki oryginalne lub wersje źródłowe, np. animacji czy symulacji komputerowych. Do zadań dydaktyka medialnego i grafika komputerowego będzie należała optymalizacja tychże materiałów pod względem jakościowym oraz dostosowanie ich do możliwości platformy e-learningowej.

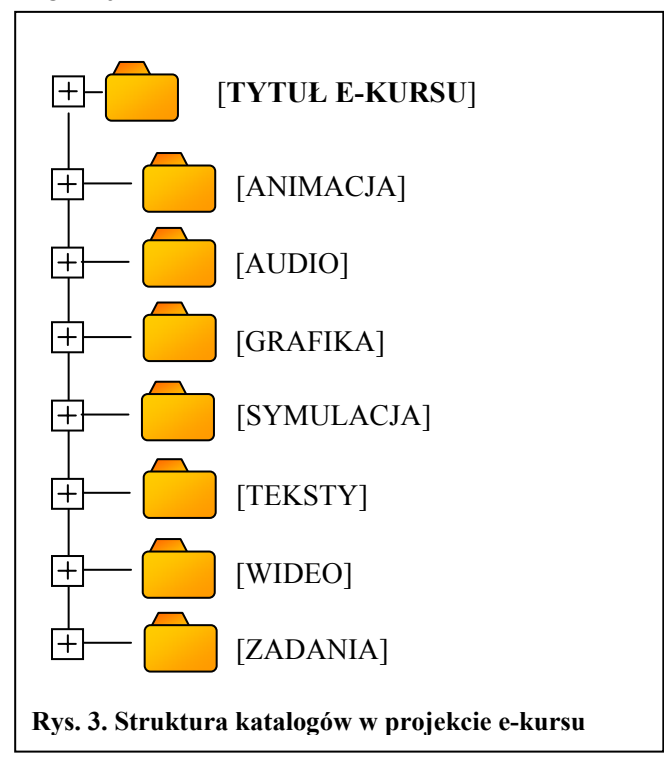

## **3. Komponenty e-kursu**

### • **Materiały tekstowe**

Bez wątpienia dominującą formą przekazu treści kształcenia w kursach będą materiały tekstowe. Na ogół właśnie teksty przysparzają najwięcej kłopotów. Ściślej mówiąc, istota problemu sprowadza się do podziału tekstu na logiczne i zamknięte porcje informacji w taki sposób, by wyeliminować konieczność przewijania ekranów. Cel ten można osiągnąć, jeżeli na pojedynczy ekran nie będzie przypadało więcej niż 1200 znaków (edytor tekstu Word posiada wbudowane narzędzie statystyczne, pozwalające określić liczbę znaków w całym tekście lub zaznaczonym fragmencie), przy założeniu, że ekran nie będzie zawierał innych komponentów, np. grafiki. Wprowadzenie do tekstu innych obiektów musi skutkować proporcjonalnym zmniejszeniem liczby znaków. Tekst przygotowany do elektronizacji w edytorze tekstu winien być już podzielony na ekrany zaopatrzone tytułami – w sposób pokazany na rys. 4.

# **EKRAN 1**

## *TYTUŁ EKRANU*

Treści merytoryczne. Treści merytoryczne. Treści merytoryczne. Treści merytoryczne. Treści merytoryczne. Treści merytoryczne. Treści merytoryczne.

### **EKRAN 2**

### *TYTUŁ EKRANU*

Treści merytoryczne. Treści merytoryczne. Treści merytoryczne. Treści merytoryczne. Treści merytoryczne. Treści merytoryczne. Treści merytoryczne.

### **Rys. 4. Struktura projektu w pliku tekstowym**

Inne obiekty związane z tekstem (np. grafika) umieszcza się w tekście wraz z podpisem. Oryginał innego niż tekst obiektu zapisuje się w odpowiednim folderze (zob. rys. 3) i pod nazwą zgodną z opisem w tekście (np. rys\_1.jpg). Jeżeli w chwili projektowania ekspert dziedzinowy nie dysponuje "obiektem", np. animacją komputerową, wówczas konieczne jest zaznaczenie miejsca, w którym ów obiekt ma wystąpić i wstępnie nadać mu nazwę, np. animacja\_1, zamieszczając dodatkowo opis animacji, jeśli ta ma zostać wykonana przez programistę. Analogiczna procedura dotyczy także pozostałych innych niż tekst komponentów. Materiał tekstowy zapisuje się w katalogu/folderze TEKSTY.

### • **Materiały graficzne**

Folder GRAFIKA przeznaczony jest do przechowywania grafik w oryginalnym najlepiej edytowalnym formacie (o ile istnieje taka możliwość). Grafiki pod

względem stylu nie powinny być zbyt zróżnicowane. Oznacza się je kolejno, np. rys\_1.png; rys\_2.gif; rys\_3.jpg itd. Zespół grafików komputerowych pracujących przy projekcie dokona optymalizacji plików pod kątem ich jakości i objetości. Jeżeli autor nie dysponuje odpowiednią do potrzeb grafiką, a chciałby zlecić jej wykonanie grafikowi komputerowemu, wówczas w odpowiednim miejscu pliku tekstowego zamieszcza stosowną informację o numerze grafiki wraz z podpisem na zielonym tle oraz lokalizacją pliku tekstowego z koncepcją wykonania grafiki (zob. rys. 5).

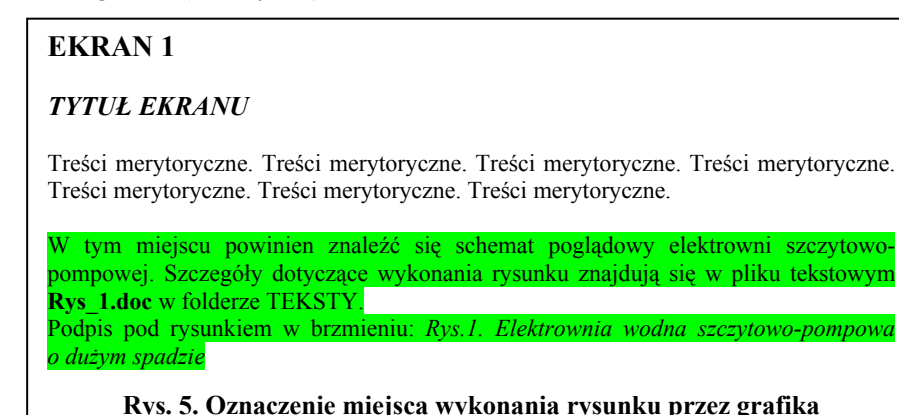

# • **Materiały dźwiękowe**

E-kurs może zostać wzbogacony o każdego rodzaju materiał dźwiękowy. Może to być muzyka, głosy natury, a także nagranie lektora. W każdym przypadku materiał dźwiękowy powinien być dostarczony w najwyższej jakości (niekonwertowany i niekompresowany). Zostanie on poddany przez zespół pracujący nad projektem obróbce optymalizacyjnej – analogicznie jak dla materiałów graficznych. Wszelkie materiały dźwiękowe umieszcza się w folderze AU-DIO. Poszczególnym plikom dźwiękowym nadaje się nazwy: Audio\_1.ogg; Audio\_2.wav; Audio\_3.mp3 itd. Miejsce wystąpienia pliku dźwiękowego oznacza się w tekście na niebieskim tle (zob. rys. 6).

# **EKRAN 3**

*TYTUŁ EKRANU* 

Treści merytoryczne. Treści merytoryczne. Treści merytoryczne. Treści merytoryczne. Treści merytoryczne. Treści merytoryczne. Treści merytoryczne.

W tym miejscu należy udostępnić nagranie audio wraz z opisem: *Odgłosy natury*  Plik dźwiękowy Audio<sub>2.mp3</sub>

**Rys. 6. Oznaczenie miejsca umieszczenia pliku dźwiękowego**

## • **Animacje i symulacje komputerowe**

Pliki animacyjne lub symulacyjne są szczególnego rodzaju plikami wymagającymi do ich przygotowania specjalistycznych narzędzi i na ogół wiedzy z zakresu programowania. Jeśli ekspert dziedzinowy dysponuje gotowym (skompilowanym) plikiem zawierającym animację lub symulację komputerową, umieszcza ją w odpowiednim folderze: dla animacji w folderze ANIMACJA z nazwą pliku np. animacja\_1.swf, a dla plików symulacyjnych w folderze SYMULA-CJA z nazwą np. Symulacja\_1.mdl., Symulacja\_2.xls. Jeżeli autor samodzielnie wykonał animację lub symulację komputerową, wówczas powinien ją umieścić w odpowiednim katalogu w wersji źródłowej, np.: animacja\_5.fla; animacja\_6.swi., ułatwi to przeprowadzenie czynności optymalizacyjnej plików animacyjnych lub symulacyjnych.

Jeżeli autor nie jest w stanie samodzielnie wykonać któregoś z planowanych do użycia komponentów, wówczas zadanie to powinien zlecić grafikowi komputerowemu lub programiście, wskazując i oznaczając w tekście na żółtym tle miejsce, w którym dany komponent finalnie ma się znaleźć (zob. rys. 7). Dokładny opis oczekiwań (założeń) w odniesieniu do animacji lub symulacji należy umieścić w katalogu TEKSTY w pliku o oznaczeniu zgodnym z opisem w tekście głównym.

## **EKRAN 5**

### *TYTUŁ EKRANU*

Treści merytoryczne. Treści merytoryczne. Treści merytoryczne. Treści merytoryczne. Treści merytoryczne. Treści merytoryczne. Treści merytoryczne.

Animacja komputerowa: *Prawo rozpadu promieniotwórczego*  Plik dźwiękowy Audio\_2.mp3

**Rys. 7. Oznaczenie miejsca umieszczenia pliku animacji/symulacji**

#### • **Materiały filmowe**

W materiałach e-kursu możliwe jest zamieszczanie sekwencji wideo. Będące w dyspozycji autora nagrania wideo umieszcza się w folderze WIDEO pod nazwą: wideo\_1.avi, wideo\_2.wmv itd. Podobnie jak w przypadku plików graficznych i dźwiękowych materiały winny być w najwyższej jakości (niekonwertowane). Wymaganą obróbkę pliku wideo wykona dydaktyk medialny. W tekście kursu miejsce lokalizacji nagrania oznacza się na fioletowym tle wraz z niezbędnymi informacjami.

#### • **Kontrola bieżąca i sumująca**

Elementem koniecznym, który musi wystąpić w każdym e-kursie, jest kontrola bieżąca i/lub sumująca. Ze względu na techniczne możliwości sprowadza się ona do kilku sprawdzonych rozwiązań:

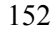

- zadania jednokrotnego wyboru,
- − zadania wielokrotnego wyboru,
- − zadania z luką,
- − zadania na dobieranie typu tekstowego,
- − zadania na dobieranie typu graficznego,
- − zadania typu prawda/fałsz.

W zależności od potrzeb kursu projektowanie modułu kontroli można oprzeć na jednym z wymienionych sposobów lub ich kompilację. Podczas pracy nad tym modułem warto pamiętać, że:

- − w zadaniach z luką zdanie nie może rozpoczynać się od luki,
- − w zadaniach na dobieranie (tekstowych, graficznych), aby zmniejszyć prawdopodobieństwo zgadywania, w jednej kolumnie powinno być mniej pojęć (grafik) niż w kolumnie drugiej, np. o 2, 3 lub więcej.

Pliki z zadaniami umieszcza się w folderze ZADANIA. Każdy test stanowiący odrębną całość należy zapisać w osobnym pliku z numerem, np.: Test\_1.doc; Test\_2.doc itd. W testach należy oznaczyć w sposób czytelny wariant(y) poprawnych odpowiedzi. Dobrze przemyślany moduł testowania powinien zawierać bazę kilkudziesięciu pytań testowych, z których puli będą losowane pytania. Autor testu może również dojść do wniosku, że określone pytanie(ia) powinny zawsze zostać zadane. Wówczas taką informację należy skierować do dydaktyka medialnego. Dodajmy, że wszystkie komentarze kierowane do dydaktyka medialnego winny być umieszczane na szarym tle.

## **Podsumowanie**

Niniejszy tekst ma na celu przybliżenie procedury projektowania e-kursu na podstawie edytorów przeznaczonych do tych celów. Podane w artykule reguły projektowania pozwolą optymalizować pracę nad projektem oraz dają możliwość osobom niezwiązanym z omawianą problematyką na przygotowanie technicznie dobrych materiałów wyjściowych do elektronizacji. Niektóre elementy, jak np. oznaczenia barwne informacji kierowanych do poszczególnych członków zespołu przygotowującego e-kurs, pozostają sprawą umowną pomiędzy ekspertem dziedzinowym a pozostałymi członkami zespołu<sup>1</sup>. W opracowaniu pominięto szereg zagadnień związanych z prawidłowym doborem komponentów w tego rodzaju opracowaniach oraz możliwościami ich optymalizacji. Na zakończenie również warto zwrócić uwagę na konieczność zgodnego z prawami autorskimi wykorzystania używanych w projekcie materiałów.

 <sup>1</sup> Oznaczenia barwne zastosowane w opisach zaczerpnięto ze wspólnych ustaleń z partnerem IMM w Warszawie i zespołem UR, współpracujących w ramach projektu "Rozwój Uniwersytetu Rzeszowskiego szansą dla regionu".

## **Literatura**

- Bednarczyk H. (2008), *E-learning samodzielna forma kształcenia i wspomaganie nauczania*, "Edukacja ustawiczna dorosłych", nr 3, Radom.
- Piecuch A. (2008), *Wstęp do projektowania multimedialnych opracowań metodycznych*, Rzeszów.
- Przyłuski W. (2008a), *Inteligentne szkolenia i testy w środowisku e-learningowym TeleEdu*, Warszawa.
- Przyłuski W. (2008b), *Nowy zawód dydaktyk medialny*, "Edukacja ustawiczna dorosłych", nr 3, Radom.

## **Streszczenie**

Artykuł jest próbą przybliżenia procedur projektowania i konstruowania kursów opartych na technologiach e-learningowych. Punktem wyjścia do zaprojektowania e-kursu jest właściwe i jednoznaczne przygotowanie materiałów wyjściowych. Pozwala to w znacznej mierze skrócić proces konstruowania i uniknąć wielu nieporozumień w czasie pracy nad e-kursem.

**Słowa kluczowe:** nauczanie na odległość, e-kurs, projektowanie.

## **From traditional didactic material to e-learning**

### **Abstract**

This article is a rehearsal of realize procedures of projecting and constructing courses which are based on e-learnings technologies. A starting point to projecting e-course is a right and explicit preparing of starting materials. It permit notably abridge a process of constructing and elude a lot of misunderstandings while worktime on e-course.

**Key words:** distance learning, e-course, design.